**Kommission für Erschließung und Metadaten**

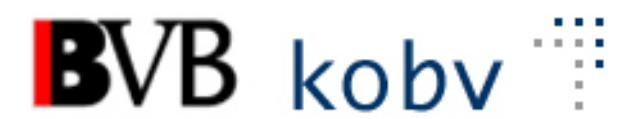

**Arbeitsgruppe Formalerschließung**

# **18. Sitzung der Amtszeit 2019-2023 Protokoll**

Datum: 18. Oktober 2023 Ort: Videokonferenz Dauer: 09:00-13:15 Uhr

### **Teilnehmende:**

Martin Baumgartner (Gast zu den Punkten 4a und 5c) Michael Beer, BSB München (Vorsitz) Lena Dirnberger, UB Regensburg Peter Duschner, UB der LMU München Ellen Geier, BSB München, BVB-Verbundzentrale (ständiger Gast) Dirk Lindauer, BSB Christine Loose, ZIKG München Peter Schleiermacher, UB Würzburg Margarete Sperl, UB Augsburg Viola Taylor, UB der FU Berlin Peter Thiessen, BVB-Verbundzentrale (ständiger Gast, entschuldigt) Pia Weitl, UB Passau (entschuldigt) Anette Zaboli, UB der TU München (Protokoll)

## **Tagesordnung**

- **1. Begrüßung und Feststellung der Tagesordnung, Protokoll**
- **2. Status der Beschlüsse, Aufträge etc. (s. Anhang)**
- **3. RDA – Regelwerksanwendung/Implementierung a. RDA-DACH-Schulungen**
- **4. Datenbereinigungen**
	- **a. Bereinigung von 419 \$c**
	- **b. Produktsigel bei Aufsätzen**
- **5. Aleph** 
	- **a. Aufsatzerschließung von kostenpflichtigen Ressourcen**
	- **b. Belegung von 078e bei vom Verlag zurückgezogenen Titeln**
	- **c. Aufnahme von weiteren Unterfeldern in Feld 655e – Auswirkungen auf 656**
	- **d. Löschung der Felder 7XX-9XX**
	- **e. Aseq-Feld 578 Fingerprint**
	- **f. Mapping von ZDB-Aufnahmen MARC 246 3\_ nach ASEQ**
	- **g. Löschung von Titeln mit ADAM-Objekten**
- **6. Katalogisierung von Mikroformen**

### **7. Sonstiges**

- **a. Weiterarbeit der AGFE bis zum Ende der Sitzungsperiode**
- **b. Verabschiedung 3 AGFE-Mitgliedern**

# **Protokoll**

### **1. Begrüßung und Feststellung der Tagesordnung, Protokoll**

Das Protokoll der letzten Sitzung am 29.6.2023 wurde veröffentlicht und ist zu finden unter [Protokoll der 17. Sitzung](https://www.bib-bvb.de/documents/11133/9961906/agfe_2019_sitzung17_p.pdf/2258c186-9289-964c-c687-5cfa312895cd)

### **2. Status der Beschlüsse, Aufträge etc. (s. Anhang)**

Überprüfen der Aktionenliste

### **3. RDA – Regelwerksanwendung/Implementierung**

### **a. RDA-DACH-Schulungen**

Am 18.10.2023 wurde eine Einladung zu Multiplikator\*innenschulungen an die Leitbibliotheken verschickt. An diesen Online-Schulungen können bis zu drei Mitarbeitende pro Leitbibliothek teilnehmen. Diese schulen dann ihrerseits die Mitarbeitenden der eigenen Bibliothek und der zugeordneten Bibliotheken. In diesem Zusammenhang wurden Themen gesammelt, von Neuerungen und Fehlern, die immer wieder gemacht werden und die beim Praxis-Update oder anderen Mitarbeiter-Schulungen zusätzlich angesprochen werden können. (s. Anhang)

### **4. Datenbereinigungen**

#### **a. Bereinigung von 419 \$c**

Die Konventionen für die Erfassung der (Erscheinungs-)daten bei mehreren vorhandenen Instanzen von 419 werden sich ändern. \$c darf in Zukunft in allen Instanzen nur einmal belegt sein. Dazu wird noch eine BVB-Info-Mail verschickt. Die ZDB wird ihre Datenlieferungen dahingehend ändern. Um weiterhin konsistente Daten zu gewährleisten, muss das auch in der BVB01 für die Nicht-ZDB-Aufnahmen durchgeführt werden.

Folgende Fälle können vorkommen:

- eine Ressource ist in einem Jahr oder über einen Zeitraum in mehreren Verlagen erschienen (einbändig oder mehrbändig). Es gab keinen Verlagswechsel.

Hier gilt jetzt schon, dass 419 \$c nur beim ersten Verlag belegt werden soll. Das war aber nicht immer klar, deshalb gibt es viele Fälle, in denen das nicht der Fall ist.

Diese Fälle müssten bereinigt werden.

Vorschlag: Wenn die Belegung von 419 \$c immer identisch ist, wird 419 \$c außer in der ersten Instanz gelöscht. Nicht identische Jahre werden wenn möglich manuell bereinigt.

- Eine Ressource ist über mehrere Jahre erschienen, wobei der Verlag gewechselt hat:

Die Erfassung war bisher folgendermaßen:

- 419 \$aNeustadt an der Aisch \$bVerlag PH. C. W. Schmidt \$c1948-2000
- 419 \$aVolkach vor Würzburg \$bHart \$c2001-2009 \$A2
- 419 \$aBaunach\$bSpurbuchverlag \$c2010- \$A3

Die Erfassung muss in Zukunft geändert werden. Die unterschiedlichen Jahreserstreckungen werden nicht mehr in \$c sondern in \$3 erfasst. In \$c der letzten Instanz wird der gesamte Erscheinungszeitraum aufgeführt (ggf. als offene Angabe).

419 \$aNeustadt an der Aisch \$bVerlag PH. C. W. Schmidt \$3 1948-2000

419 \$aVolkach vor Würzburg \$bHart \$3 2001-2009 \$A2

419 \$aBaunach \$bSpurbuchverlag \$3 2010- \$A3 \$c1948-

Auch hier müsste für die Altdaten eine Datenbereinigung durchgeführt werden. Außerdem müsste die neue Art der Erfassung in KKB Online bekannt gemacht werden.

Nach der Bereinigungsaktion könnte man über eine Plausiprüfung die korrekte Belegung sicherstellen.

Die AG KVA wird angefragt, ob es eine unterschiedliche Behandlung zwischen Monographien und fortlaufenden und integrierenden Ressourcen geben wird. Ein Beschluss der AG KVA zum Thema liegt noch nicht vor.

#### **b. Produktsigel bei Aufsätzen**

Bei der Erfassung von elektronischen Aufsätzen soll im Feld 078e anstatt eines Produktsigels "ebook" eingetragen werden. Gleichzeitig muss 656e \$p mit "ebook" belegt werden.

**Auftrag an die Verbundzentrale:** Bereinigung der Altfälle

#### **5. Aleph**

#### **a. Aufsatzerschließung von kostenpflichtigen Ressourcen**

Die Seite [Aufsatzkatalogisierung](https://www.bib-bvb.de/web/kkb-online/aufsatzkatalogisierung) in B3Kat in KKB-Online wird korrigiert und um Beispiele für Aufsätze, die aus lizenzierten eBooks stammen, ergänzt. Frau Loose wird ihren Vorschlag zur Änderung der Seite überarbeiten. [Anm. nach der Sitzung: Die Seite [Aufsatzkatalogisierung](https://www.bib-bvb.de/web/kkb-online/aufsatzkatalogisierung) in B3Kat ist bereits aktualisiert.]

### **b. Belegung von 078e bei vom Verlag zurückgezogenen Titeln**

Es werden Formulierungsvorschläge für die Feldbelegung gesammelt und per Mail abgestimmt.

*[Nachtrag: Anders als in der Sitzung ursprünglich beschlossen soll die Ergänzung des Produktsigels in 078e erfolgen und nicht in 078q. Hintergrund: Es gibt des Öfteren "Nachzügler" bei den Bibliotheken, die sich erst einige Zeit nach dem Erst-Import eines Pakets anhängen wollen. Um dies effizient zu gestalten (keine Neubearbeitung des Pakets samt Konvertierung/Dublettencheck), werden diese Bibliotheken einfach zusätzlich an die Titel des bereits importierten Pakets angehängt. Enthält nun 078e einen Zusatzvermerk an dem Produktsigel, werden diese bei einer exakten Suche nicht gefunden und demzufolge nicht mit den Daten späterer Bibliotheken ergänzt. Bei einer trunkierten Suche werden nach wie vor alle gefunden und ist auch hilfreich für die Bibliotheken, die den Titel nicht gekauft haben].*

Beschluss nach der Sitzung per Mailabstimmung: Zurückgezogene Titel werden in 078e mit "Produktsigel\_zurückgezogen" gekennzeichnet. Beispiel: ZDB-41-UTB\_zurückgezogen

#### **c. Aufnahme von weiteren Unterfeldern in Feld 655e – Auswirkungen auf 656**

In das Feld 655e (MARC 856) werden auf Wunsch einiger UBs und der BSB weitere Unterfelder neu aufgenommen:

- \$l (Standardisierte Terminologie für Zugangsbedingungen),
- \$n (Zugangsbedingungen),
- \$r (Standardisierte Terminologie für Nutzungs- und Vervielfältigungsrechte),
- \$t (Benutzungs- und Vervielfältigungsbedingungen),
- \$7 (Zugriffsstatus ) Werte:
	- 0 Open access
	- 1 Zugangsbeschränkung
	- u Nicht spezifiziert
	- z Sonstiges

Die Unterfelder sind bereits implementiert.

Beschreibung in der MARC-Dokumentation der LoC

<https://www.loc.gov/marc/bibliographic/bd856.html>

In den Unterfeldern \$l und \$r werden Codes eingetragen. Gewünscht wurde hier die Angabe der **Access Restriction Term Source Codes** 

Für das Unterfeld \$l wird eine Auswahlliste hinterlegt. Zu einem späteren Zeitpunkt wird die Notwendigkeit einer Plausiprüfung geprüft.

Für das Unterfeld \$r wird eine Auswahlliste als Eingabehilfe hinterlegt. Eine Plausiprüfung ist nicht vorgesehen.

Das Thema "Auswirkungen auf 656" wird auf die nächste Sitzung vertagt.

### **d. Löschung der Felder 7XX-9XX**

Wichtige Felder wie z.B. Notationen (Felder 700-705) müssen in jedem Fall erhalten bleiben. Deshalb muss bei Löschungen mit besonderer Vorsicht vorgegangen werden.

#### **e. Aseq-Feld 578 Fingerprint**

Es gibt verschiedene Fingerprints. Da in B3Kat praktisch nur FEI-Fingerprints erfasst werden, wird \$2 beim Export mit fei belegt. Das wird auch in der Feldhilfe und in KKB online so angegeben. Nicht-FEI-Fingerprints werden in einer Anmerkung erfasst.

Es wird geprüft, ob das Feld 578 ggf. wiederholbar ist. *[Nachtrag: Das Feld kann in Aleph multipel gemacht werden, aber: Die Anpassung in SISIS ist aufwändig, zumal dies ja in allen SISIS-Konfigurationen geändert werden müsste und ebenfalls in allen Aleph-Lokalsystemen. Bei Einführung eines Unterfeldes \$2 für die Art des Fingerprints erhöht sich der Aufwand.*

*Bei SISIS könnte man sich so behelfen, dass immer nur der letzte gelieferte Fingerprint abgespeichert wird, d.h. der wichtigste müsste als letzter erfasst werden. Im Standard-Importkonverter ist MARC 026 nicht definiert, da es von der DNB nicht geliefert wird, sondern nur in den Konvertern zur manuellen Übernahme.*

*Deshalb wird das Feld 578 vorerst nicht multipel gemacht. Weitere Fingerprints werden in einer Anmerkung erfasst.]*

### **f. Mapping von ZDB-Aufnahmen MARC 246 3\_ nach ASEQ**

In letzter Zeit sind mehrere Fehlermeldungen eingegangen, dass das MARC-Feld 2461\_ bzw. MARC 2463\_ nicht korrekt gemappt würden. Im DNB-/ZDB-Konverter sind 246#1 und 246#3 definiert, nicht aber 2461\_ oder 2463\_. Die Verbundzentrale untersucht mögliche Fehlerquellen. Vorerst wird das Feld 2643 in das ASEQ-Feld 370a umgesetzt. Feld 2461 hat z.T. eine andere Struktur, daher ist auf die Schnelle eine passende Notlösung nicht möglich.

#### **g. Löschung von Titeln mit ADAM-Objekten**

Es wird geprüft, ob es möglich ist, solche Titel mit der Bitte um Löschung per Memo an die Verbundzentrale zu melden.

*[Nachtrag Verbundzentrale: Falls ADAM-Objekte nicht vom Katalogisierenden selbst gelöscht werden können, kann ein Memo an BVB geschickt werden mit der einleitenden Wendung "ADAM\_" und der entsprechenden Beschreibung/Titel. Diese Memos werden dann analog zur "Satzrückstufung" von den Zuständigen in BVB/VD bearbeitet.]*

### **6. Katalogisierung von Mikroformen**

Die Feldhilfe zu Feld 605 wird um folgendes Beispiel ergänzt:

Feld 605 \$a Mikroform-Ausgabe \$b New Haven, Conn. \$d [ca. 1970] \$e 2 Mikrofiches \$f Human relations area files

Die Feldhilfe zu Feld 649 wird um folgende zwei Beispiele ergänzt:

649c \$iReproduktion von \$aCook, Sherburne Friend 1896-1974 \$t <<The>> aboriginal population of the San Joaquin Valley, California \$d 1955

649d \$i Elektronische Reproduktion \$d München \$e Bayerische Staatsbibliothek \$f 2009 \$o urn:nbn:de:bvb:12-bsb10311592-3

### **7. Sonstiges**

### **a. Weiterarbeit der AGFE bis zum Ende der Sitzungsperiode**

Es wird in dieser Sitzungsperiode keine weitere Sitzung geben

### **b. Verabschiedung von 3 AGFE-Mitgliedern**

Aufgrund des Eintritts in den Ruhestand von Frau Weitl (Ende Oktober 2024) und Herrn Schleiermacher (Ende Februar 2024) werden beide der nächsten AGFE nicht mehr angehören. Herr Duschner, der in die KEM wechselt, wird ebenfalls nicht mehr Mitglied in der AGFE sein.

Herr Beer dankt den drei Mitgliedern auch im Namen der AGFE ganz herzlich für ihre langjährige Mitarbeit in der Arbeitsgruppe und wünscht alles Gute für die Zukunft.

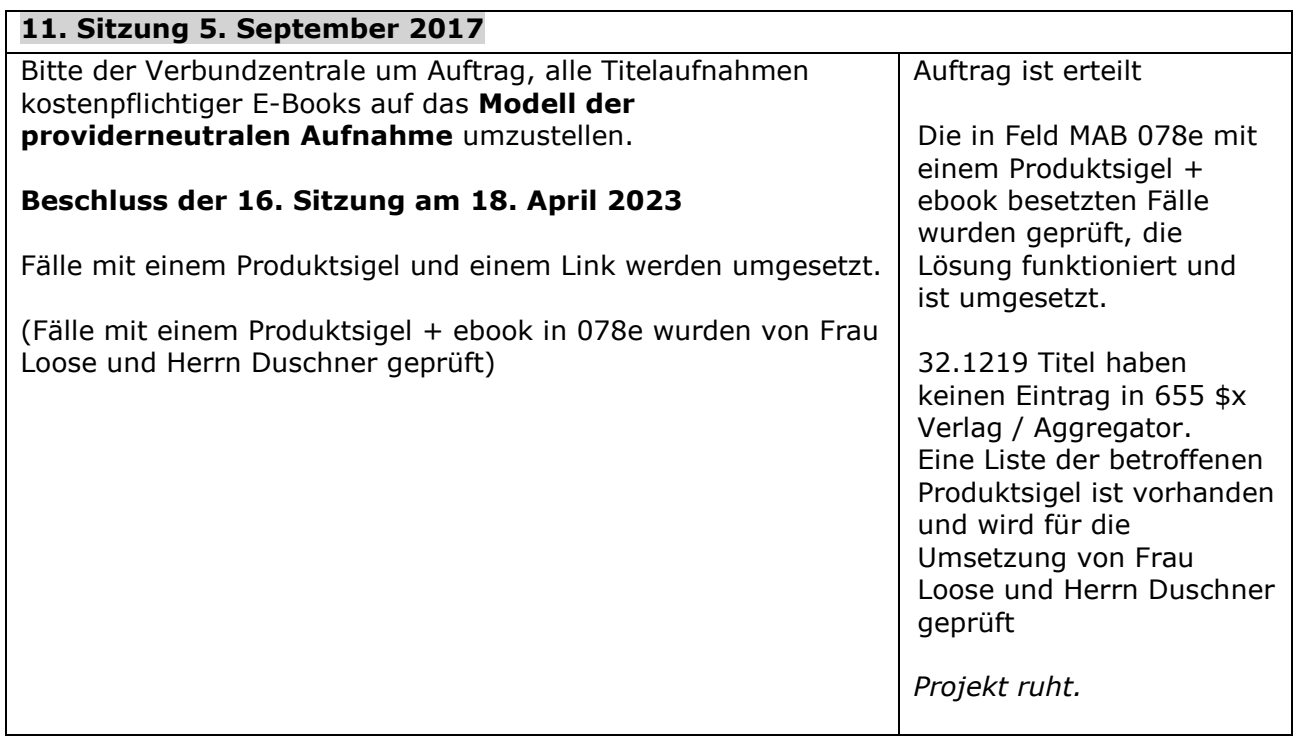

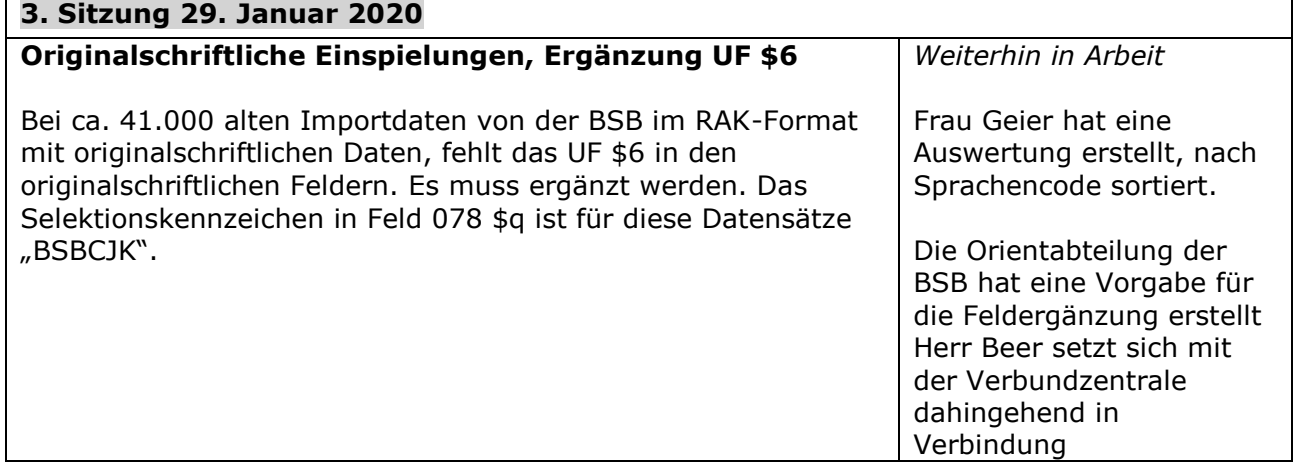

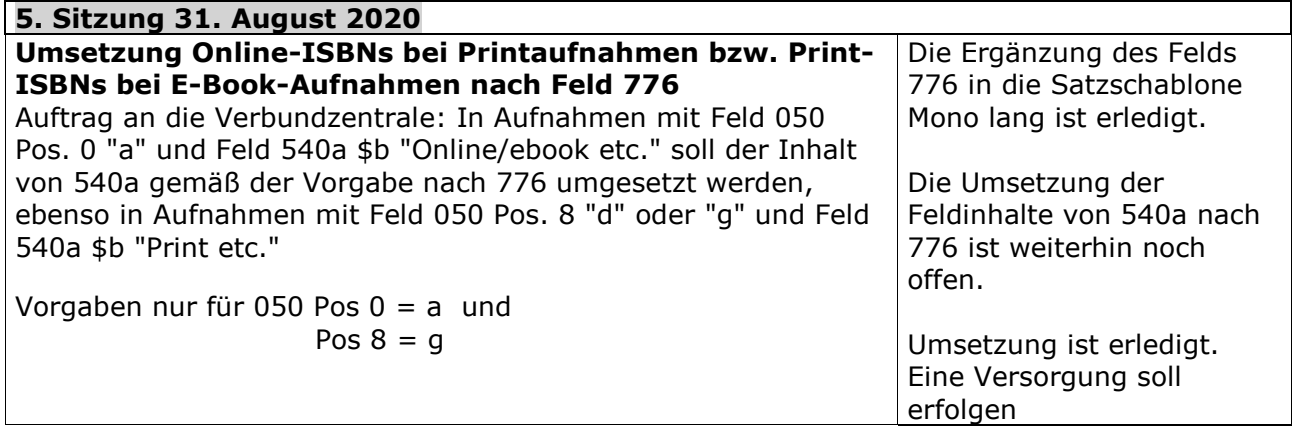

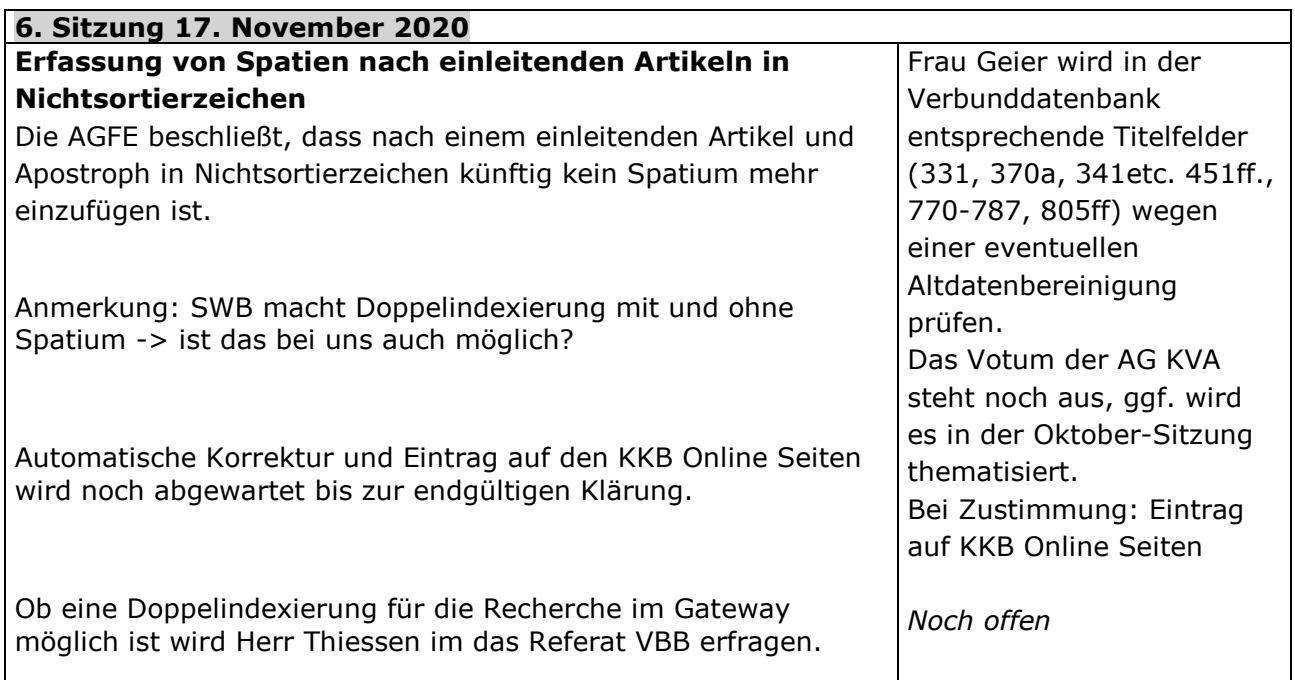

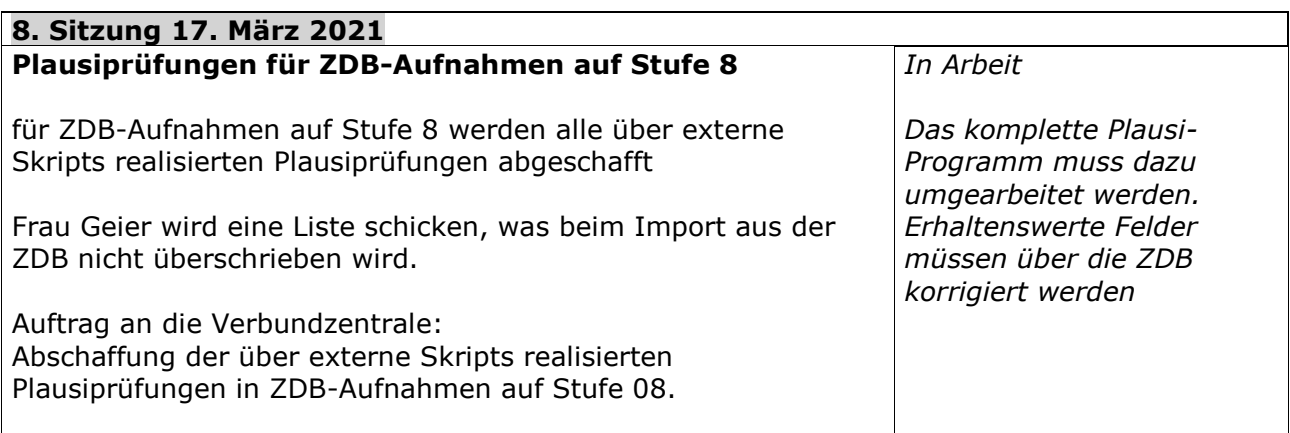

#### **13. Sitzung 1. Juni 2022 Korrektur der Personennamen, die noch in \$a stehen** Nach einer Einspruchsfrist bis zum 24. Juni 2022 ergeht folgender Auftrag an die Verbundzentrale: Feldinhalte der Felder 1xx \$a sollen maschinell (ohne Versorgung) nach 1xx \$p umgesetzt werden, danach soll eine Plausibilitätsprüfung eingerichtet werden, die das Vorhandensein von \$p prüft (rote Fehlermeldung: "XXX bitte Person in Unterfeld p"). Die Feldhilfe soll sofort angepasst werden. Die Umsetzung ist erfolgt. Die E-Book-Konverter müssen noch umgeschrieben werden. Die Plausibilitätsprüfung ist eingerichtet (p=Pflichtunterfeld). Die Feldhilfe ist ok. Sätze, die nur Beziehungskennzeichen haben, werden nach dem entsprechenden LoW-Feld ermittelt, an die jeweilige Bibliothek geschickt und dort manuell korrigiert.

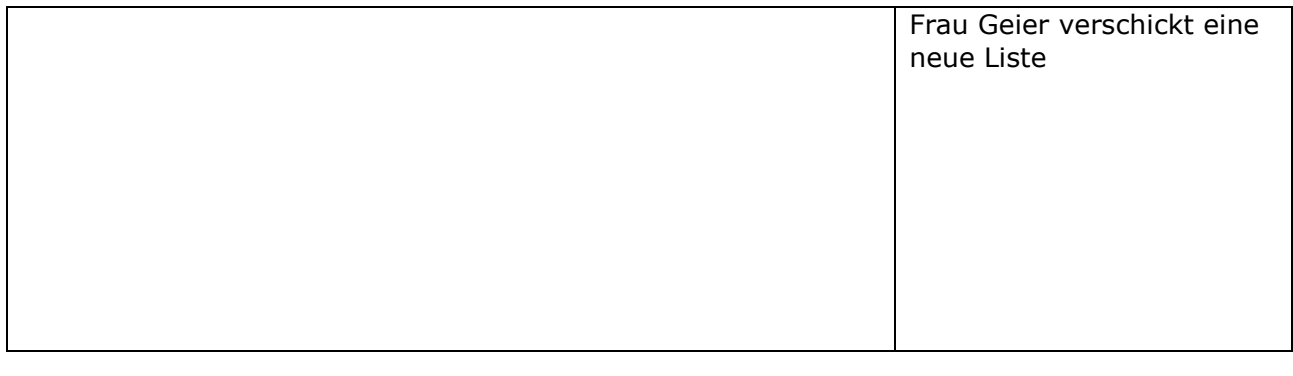

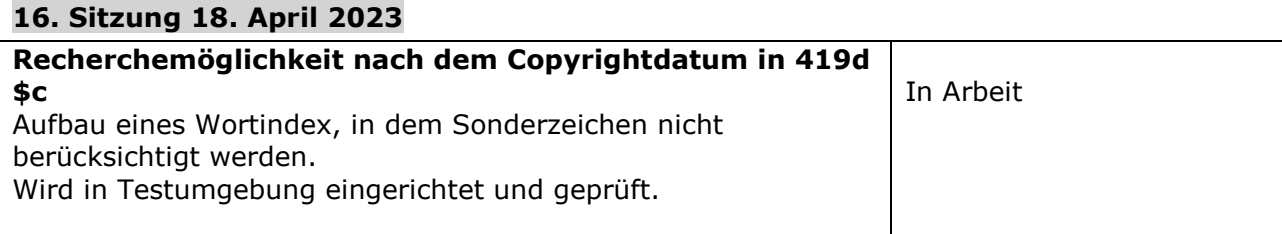

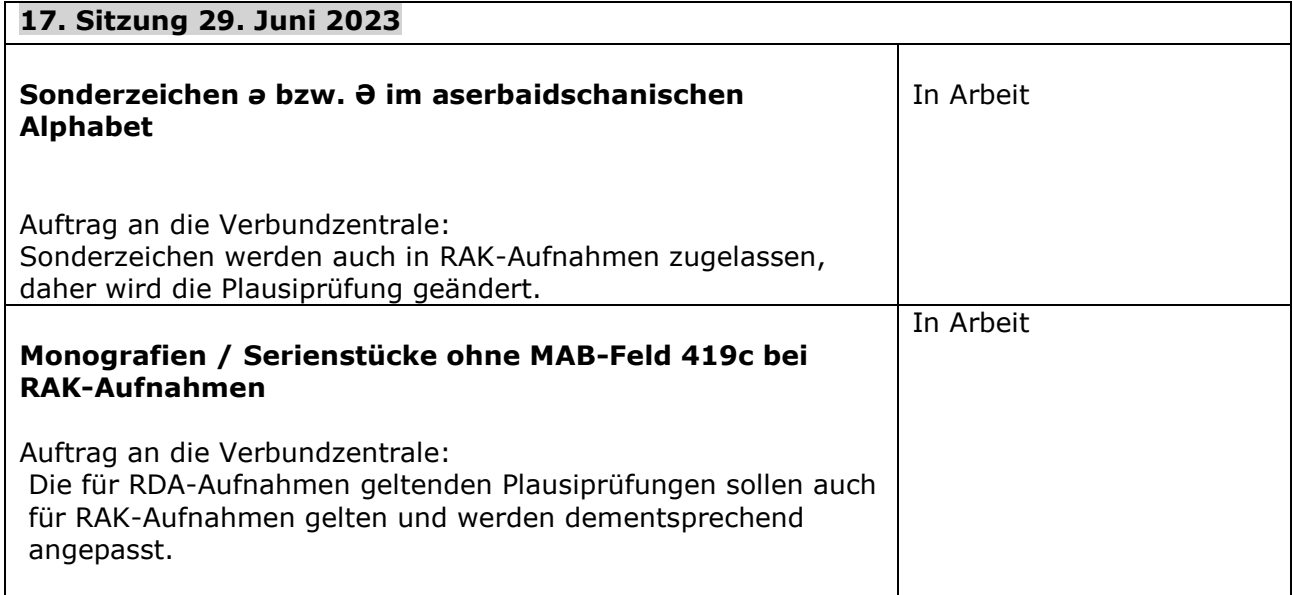

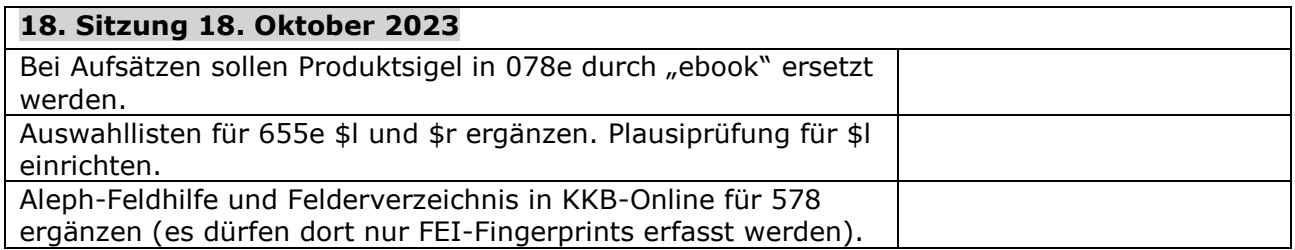

**Anhang: Ideensammlung für (RDA-DACH)-Schulungen zur Erinnerung an Änderungen der letzten Zeit und zur Vermeidung häufiger Fehler.**

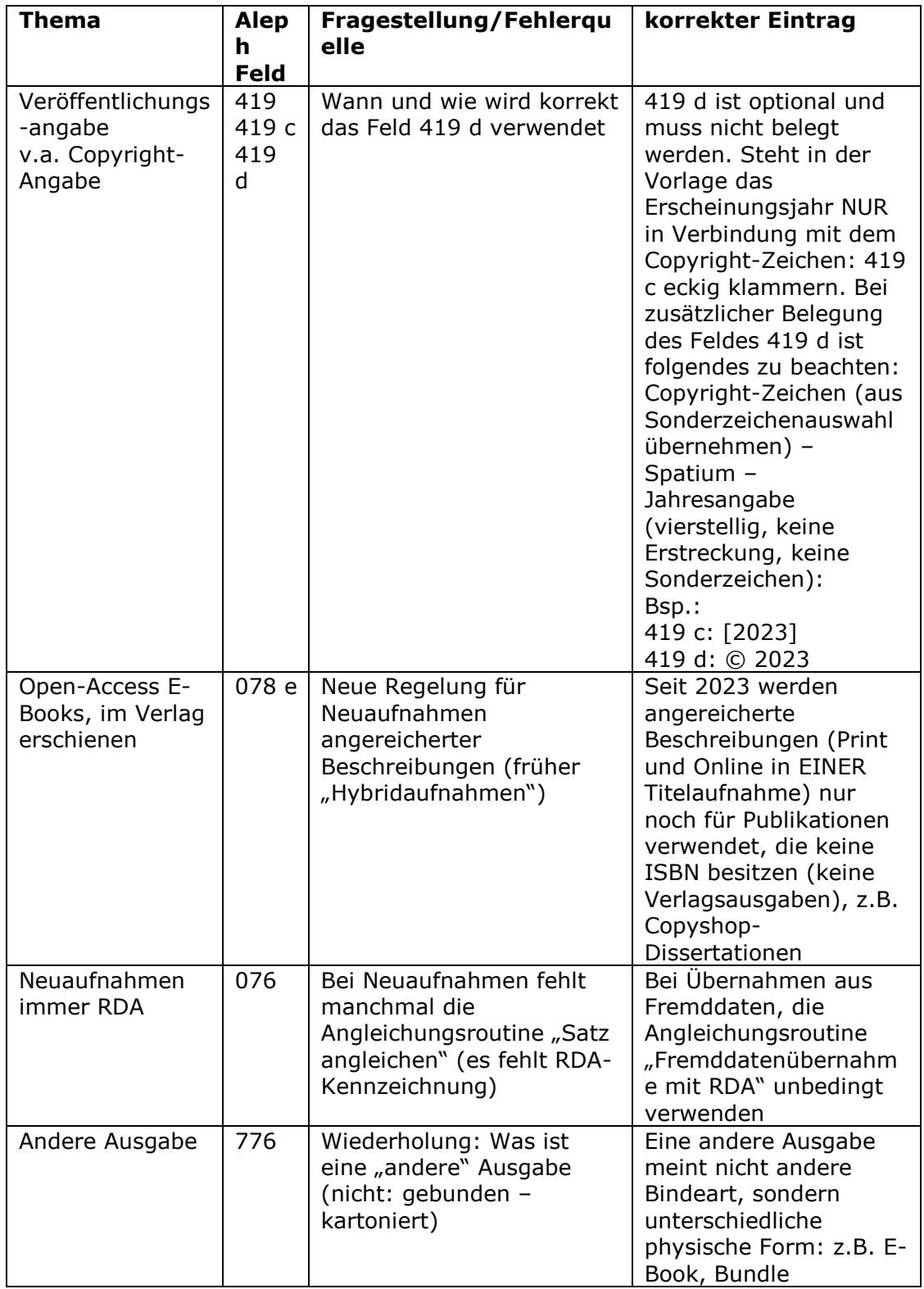

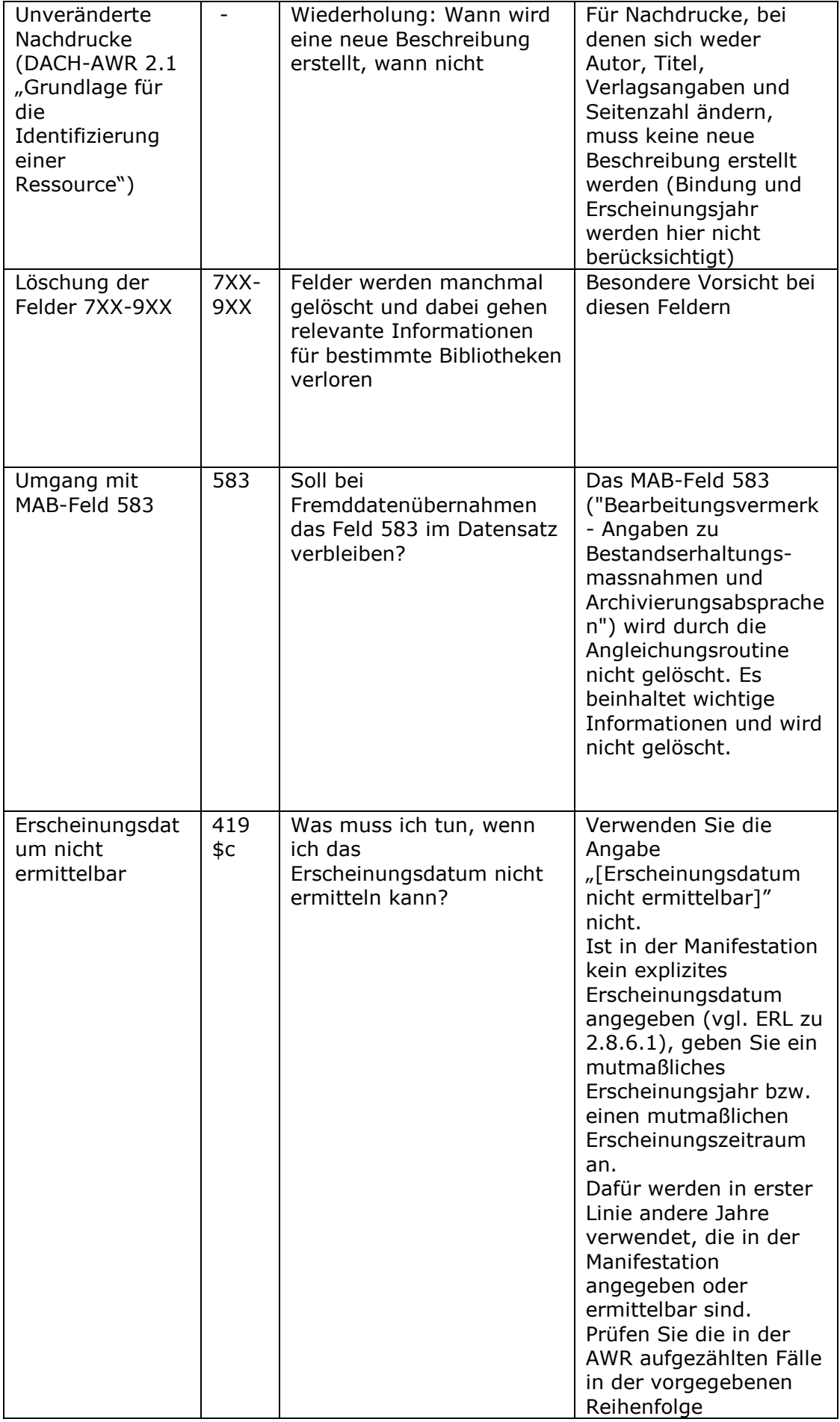

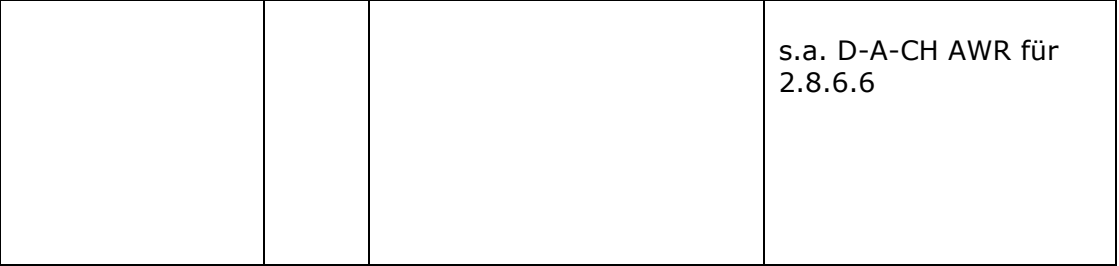